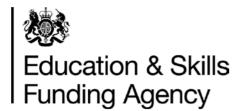

# Recruit an apprentice Service Interface Guide

October 2017

Of interest to software developers using recruit an apprentice web services.

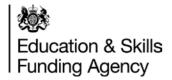

# **Contents**

| 1   | Introdu | ction                                                                   | 3    |
|-----|---------|-------------------------------------------------------------------------|------|
|     | 1.1     | Document Purpose                                                        | 3    |
|     | 1.2     | Support                                                                 | 3    |
|     | 1.3     | Technical Standards                                                     |      |
| 2   | Securit | у                                                                       | . 3  |
|     | 2.1     | System IDs                                                              | 3    |
|     | 2.2     | Obtaining System IDs                                                    | 4    |
| 3   | Web S   | ervice Endpoints                                                        | 4    |
|     | 3.1     | Production Environment                                                  | 4    |
| 4   | Web S   | ervices Authorisation                                                   | 5    |
|     | 4.1     | Access Rights                                                           | . 5  |
| 5   | Web S   | ervice Definitions                                                      | 5    |
|     | 5.1     | Service: ReferenceData                                                  | 6    |
|     | 5.2     | Service: VacancyManagement                                              | 9    |
|     | 5.3     | Service: VacancyDetails                                                 | 12   |
|     | 5.4     | Service: VacancySummary                                                 | 16   |
|     | 5.5     | Service: VacancyRSSFeed                                                 | 18   |
| App | endix A | : Error Codes                                                           | 20   |
| App | endix B | : County and Occupation Code Reference Data                             | 22   |
| App | endix C | : Bulk Vacancy Upload Tool Data Mapping                                 | . 23 |
|     |         | : Release 1 Web Services                                                |      |
|     |         | : Moving to the Recruit an apprentice API from Apprenticeship vacancies |      |

#### 1 Introduction

#### 1.1 Document Purpose

This document provides a system integration guide to software developers who require detailed technical information about how to integrate the recruit an apprentice web services into their application.

#### 1.2 Support

For support questions please contact the recruit an apprentice team:

Email: recruitanapprentice@sfa.bis.gov.uk

#### 1.3 Technical Standards

These web services conform to the following technical standards as defined in the central government Technical Standards Catalogue Version 6.2, Final September 2005.

SSL v3/TLS (RFC 2246)
SOAP v1.1, as defined by the W3C
WSDL 1.1, as defined by the W3C
Basic Security Profile Version 1.0 (WS-I Security) as defined by WS-I
XML as defined by W3C
XML schema (XSD) conforms to W3C standards
Transformation Format – 8 bit UTF-8 (RFC 2279)

# 2 Security

All of the web services provided by the system are secured in two ways. First the web services are encrypted using SSL. Secondly, each call to the web service requires an ExternalSystemID and an associated PublicKey that are issued through the system.

Due to technical limitations, and to ensure the widest possible reach for the services within the target organisations, the Vacancy RSS feed allows anonymous access, although the URL is not published on the public web site.

### 2.1 System IDs

One ExternalSystemID can be used for one or more systems – and each organisation can have one or more ExternalSystemID. This flexibility allows each organisation to manage their System IDs in a way that is appropriate to them.

Each System ID can be configured to enable one or more of the services available to that organisation. The following table lists the services available for each type of organisation:

|                      | Training organisation | Employer | Other Third Party |
|----------------------|-----------------------|----------|-------------------|
| ReferenceDataService | Yes                   | Yes      | Yes               |

| VacancyUpload |                       | Yes | Yes | -   |
|---------------|-----------------------|-----|-----|-----|
|               | VacancyDetailsService | Yes | Yes | Yes |
|               | VacancySummaryService | Yes | Yes | Yes |

#### 2.2 Obtaining System IDs

If you are already a registered organisation within the Recruit an apprentice system and have a valid logon to the system with the correct rights (your User Approver can provide this information) the SystemIDs and Public Keys can all be managed via the Interface Management screens on the Recruit an apprentice system. Currently this only applies to registered Learning Providers and registered Employer Sites.

If you are a Third Party wanting to access the VacancyDetailsService or VacancySummaryService, you will need to request an ExternalSystemID and Public Key from NAS Support.

## 3 Web service endpoints

The recruit an apprentice web services ReferenceDataService, VacancyDetailsService and VacancySummaryService are available from one production endpoint. The BulkVacancyUpload has two endpoints; production and test. In each environment any breaking changes will be published to a new endpoint and previous versions deprecated.

#### 3.1 Production environment

This environment provides access to the live Recruit an apprentice web services and should be used for normal operational use.

The only access restriction is that a valid ExternalSystemID and PublicKey (password) must be supplied as two of the input parameters for all calls to the web service. Only if the supplied ExternalSystemID and PublicKey is authenticated will the controlled access web service return the requested data.

#### **Current production endpoint**

The following URLs are for the Web Services:

https://soapapi.findapprenticeship.service.gov.uk/Services/VacancyManagement/VacancyManagement51.svc

https://soapapi.findapprenticeship.service.gov.uk/Services/ReferenceData/ReferenceData51.svc
https://soapapi.findapprenticeship.service.gov.uk/Services/VacancyDetails/VacancyDetails51.svc
https://soapapi.findapprenticeship.service.gov.uk/Services/VacancySummary/VacancySummary51.s
vc

Details about the RSS feed can be found here:

https://www.gov.uk/government/publications/apprenticeship-vacancies-rss-feeds

Note that the feed has a number of mandatory parameters when used. See section 5.5 for details.

Security Note: The recruit an apprentice production web services use SSL to ensure that the ExternalSystemID and PublicKey passed as input parameters are encrypted.

#### 4 Web services authorisation

To access the recruit an apprentice web services you will require a MessageID, valid ExternalSystemID and PublicKey. The ExternalSystemID and PublicKey need to be obtained by registering the system with NAS as described above.

Each web call will be required to provide the following information in the SOAP header.

```
<soapenv:Header>
  <ns:PublicKey></ns:PublicKey>
  <ns:MessageId>?</ns:MessageId>
  <ns:ExternalSystemId>?</ns:ExternalSystemId>
</soapenv:Header>
```

| Field            | Mandatory | Туре   | Description                                                                                                    |
|------------------|-----------|--------|----------------------------------------------------------------------------------------------------|
| ExternalSystemID | Yes       | GUID   | This is the ExternalSystemID which has been allocated by the Recruit an apprentice system and has been granted access to the relevant service |
| PublicKey        | Yes       | String | This is a 16 characters complex password allocated by the Recruit an apprentice system and associated with the ExternalSystemID               |
| MessageID        | Yes       | GUID   | This is a unique message ID which is provided by the calling system. This is to ensure that messages are only processed once by the system.   |

The MessageID will be returned with all successful calls to enable the integrating system the ability to monitor which calls are successful.

#### 4.1 Access rights

The web services that are available to an organisation depends on both the configuration of the system information (where NAS can revoke rights to specific interfaces if necessary) as well as the following rules:

|                       | Training organisation | Employer | Other Third Party |
|-----------------------|-----------------------|----------|-------------------|
| ReferenceDataService  | Yes                   | Yes      | Yes               |
| VacancyUpload         | Yes                   | Yes      | -                 |
| VacancyDetailsService | Yes                   | Yes      | Yes               |
| VacancySummaryService | Yes                   | Yes      | Yes               |

Due to technical limitations, and to ensure the widest possible reach for the services within the target organisations, the Vacancy RSS feed allows anonymous access, although the URL is not published on the public web site.

#### 5 Web service definitions

This section describes the different service definitions in detail. For each web service method the following information is provided:

Purpose: what you can use the web service method for.

Signature: the name of the web service method, the type of value it returns and the names and

types of its parameters.

The data types used in describing the web services are W3C XML Schema types.

It is important to note that all of the Web Services are reply-request SOAP-based. This approach

has been taken to ensure the widest possible coverage for the interfaces but does introduce some constraints, specifically around the message size supported without introducing network timeout issues. The maximum message size is currently configured as 250kb.

The details of the web service interfaces are also provided as WSDL files for each service:

- https://soapapi.findapprenticeship.service.gov.uk/Services/VacancyManagement/VacancyManagement51.svc?WSDL
- https://soapapi.findapprenticeship.service.gov.uk/Services/ReferenceData/ReferenceD
   ata51.svc?WSDL
- <a href="https://soapapi.findapprenticeship.service.gov.uk/Services/VacancyDetails/VacancyDetails/VacancyDetails/VacancyDetails51.svc?WSDL">https://soapapi.findapprenticeship.service.gov.uk/Services/VacancyDetails/VacancyDetails/VacancyDetails51.svc?WSDL</a>
- https://soapapi.findapprenticeship.service.gov.uk/Services/VacancySummary/VacancySummary51.svc?WSDL

#### Search Criteria

A number of the web services detailed within this document provide multiple parameters to allow the searching of vacancies to a specific area i.e. searching is available by Region, County, Framework and Occupation.

The web services only provide limited validation on the parameters and will not logically check that they correlate with another parameter – it is therefore possible to submit a search by Region and County by specifying a value for both parameters but the system will not check that the specified county is in the specified region. In this instance the system will perform the search and return zero vacancies.

#### Paging of returned data

Both the VacancySummaryService and VacancyDetailsService can return a large amount of data. To ensure that the each request is handled in a proficient manner the search results are returned in a page-by-page mode. Each page contains a default number of records (default 25) and a field (TotalPages) indicating the total number of pages. The client should specify the number of the page they wish to retrieve (this defaults to 1). The paging numbering starts from 1.

#### Submitting multiple vacancies

Both the VacancyUpload and ApplicationTrackingService can submit more than one vacancy as part of a message. However, as the message size is limited, sending systems may need to "chunk up" messages to fit within this limit. In both cases the Web Services can be called for individual vacancies, although this would impact performance due to the normal messaging overheads.

#### 5.1 Service: ReferenceData

The Reference Data service provides system integrators with the ability to download reference data from the Recruit an apprentice system. This reference data is the used as input parameters to

other web service calls.

#### 5.1.1 Method: GetApprenticeshipFrameworks

#### **Purpose**

Use this method to obtain a list of the apprenticeship frameworks which are available within the Recruit an apprentice system.

#### **Signature**

GetApprenticeshipFrameworksResponse GetApprenticeshipFrameworks()

#### Input parameters

None

#### Return value

GetApprenticeshipFrameworksResponse

| Tag Name                                 | Туре      | Description                                                                                         |
|------------------------------------------|-----------|----------------------------------------------------------------------------------------------------|
| ApprenticeshipFrameworks                 | Tag Group | Contains ApprenticeshipFrameworkAndOccupationData group and MessageID tag                           |
| ApprenticeshipFrameworkAndOccupationData | Tag Group | Contains framework and occupation data elements                                                     |
| ApprenticeshipFrameworkCodeName          | String    | Code relating to the framework. This is the value that can be returned as part of other web calls.  |
| ApprenticeshipFrameworkFullName          | String    | Framework Full Name                                                                                 |
| ApprenticeshipFrameworkShortName         | String    |                                                                                                    |
| ApprenticeshipOccupationCodeName         | String    | Code relating to the Occupation. This is the value that can be returned as part of other web calls. |
| ApprenticeshipOccupationFullName         | String    | Occupation Full Name                                                                                |
| ApprenticeshipOccupationShortName        | String    |                                                                                                    |

#### 5.1.2 Method: GetCounties

#### **Purpose**

Use this method to obtain a list of the counties which are available within the Apprenticeship vacancies system.

#### **Signature**

GetCountiesResponse GetCounties ()

#### Input parameters

None

#### GetCountiesResponse

| Tag Name   | Туре      | Description                                                                 |
|------------|-----------|-----------------------------------------------------------------------------|
| Counties   | Tag Group |                                                                             |
| CountyData | Tag Group |                                                                             |
| CountyCode | Integer   | County Code. This parameter can be used as input to other web service calls |
| FullName   | String    | County Name                                                                 |

#### 5.1.3 Method: GetErrorCodes

#### **Purpose**

Use this method to return a list of error codes and associated descriptions which can be returned by the various web services within the recruit an apprentice system.

#### **Signature**

GetErrorCodesResponse GetErrorCodes ()

#### Input parameters

None

#### Return value

#### GetErrorCodesResponse

| Tag Name                  | Туре      | Description       |
|---------------------------|-----------|-------------------|
| ErrorCodes                | Tag group |                   |
| ErrorCodesData            | Tag group |                   |
| InterfaceErrorCode        | String    | Error Code        |
| InterfaceErrorDescription | String    | Error Description |

A full list of error codes are available in the appendix.

#### 5.1.4 Method: GetRegions

#### **Purpose**

Use this method to obtain a list of the geographic regions (based on government regions) which are available within the Recruit an apprentice system.

#### **Signature**

GetRegionsResponse GetRegions ()

#### Input parameters

None

#### GetRegionsResponse

| Tag Name   | Туре      | Description                                                             |
|------------|-----------|-------------------------------------------------------------------------|
| RegionData | TAG Group |                                                                         |
| CodeName   | String    | This parameter can be used as input to other web service calls          |
| FullName   | String    | Full description of the Regions within the Recruit an apprentice system |

#### 5.2 Service: VacancyManagement

The Vacancy Upload service allows employers and learning providers to upload new vacancies to the recruit an apprentice system. They can upload vacancies based on their valid relationship with learning provider and employer respectively.

This service allows vacancies to be published both where the vacancies will be managed in the recruit an apprentice system and where the vacancies are managed externally ("offline"). As the reference information needed in this service is validated on submission, it is recommended that the reference date for the submitted vacancies is obtained through the ReferenceData service on a sufficiently regular basis.

More than one vacancy can be uploaded as one message, although the maximum message size means that large uploads will need to be "chunked up" into a number of messages.

#### 5.2.1 Method: UploadVacancies

#### **Purpose**

Use this method to upload vacancies to the recruit an apprentice system.

#### **Signature**

VacancyUploadResponse UploadVacancies (VacancyUploadRequest)

#### **Input Parameters**

Note that the XML hierarchy is reflected in the indentation of the table below.

| Tag N | ame                  | Туре         |           | Notes / Validation                                                                                                    |
|-------|----------------------|--------------|-----------|----------------------------------------------------------------------------------------------------|
| Heade | r                    | Child Object | Mandatory | ExternalSystemId, PublicKey, GUID                                                                                                    |
| Vac   | VacancyUploadRequest |              | Mandatory |                                                                                                    |
|       | Vacancies            | Child Object | Mandatory | One or more vacancies can be sent at the same time                                                                                                    |
|       | Vacancyld            | GUID         | Mandatory | This is a GUID which will be returned as part of the response indicating the status of the upload for this specific vacancy. Mandatory Field                          |
|       | Title                | String(100)  | Mandatory |                                                                                                    |
|       | ShortDescription     | String(256)  | Mandatory |                                                                                                    |
|       | LongDescription      | String(MAX)  | Mandatory |                                                                                                    |
|       | Employer             | Child Object | Mandatory |                                                                                                    |
|       | EdsUrn               | Integer      | Mandatory | The Employer EDSURN must be an existing EDURN and it must also have a valid relationship with the Training Provider EDSURN. If the VacancyLocatgionType is 'National' |

|                           |                  |             | then if a valid relationship exists, it must allow Nationwide vacancies                                           |
|---------------------------|------------------|-------------|----------------------------------------------------------------------------------------------------|
| Description               | String(Infinite) | Conditional | This is a mandatory field if AnonymousName is populated                                                           |
| AnonymousName             | String(255)      | Conditional | If there is a value entered into the AnonymousName field, then the Description field should not be null or blank. |
| ContactName               | String(100)      | Optional    |                                                                                                    |
| Website                   | String(255)      | Optional    |                                                                                                    |
| Image                     | Base64String     | Optional    | The EmployerImage field should have a byte length of less than 10240 (10KB) if the field is not blank             |
| Vacancy                   | Child Object     | Mandatory   |                                                                                                    |
| Wage                      | Decimal          | Mandatory   |                                                                                                    |
| WageType                  | String           | Mandatory   | Must be set to valid text value, as detailed below:    Value   Description   Weekly                               |
| WorkingWeek               | String           | Mandatory   |                                                                                                    |
| SkillsRequired            | String(MAX)      | Optional    |                                                                                                    |
| QualificationRequired     | String(MAX)      | Optional    |                                                                                                    |
| PersonalQualities         | String(MAX)      | Optional    |                                                                                                    |
| FutureProspects           | String(4000)     | Optional    |                                                                                                    |
| OtherImportantInformation | String(MAX)      | Optional    |                                                                                                    |

| Tag Nam | ne |         |                  | Туре         |           | Notes / Validati                   | on                                                                 |
|---------|----|---------|------------------|--------------|-----------|------------------------------------|--------------------------------------------------------------------|
|         | Lo | ocation | Туре             | String       | Mandatory | Must be set to val detailed below: | id text value, as                                                  |
|         |    |         |                  |              |           | Value                              | Description                                                        |
|         |    |         |                  |              |           | Standard                           | Vacancies with a single location                                   |
|         |    |         |                  |              |           | MultipleLocation                   | Vacancies with more than one location                              |
|         |    |         |                  |              |           | National                           | Vacancies that are<br>"national" i.e. have<br>no specific location |
|         | Lo | ocation | Details          | Child Object |           |                                    |                                                                    |
|         |    | SiteV   | acancyData       | Child Object |           | One or more sites                  |                                                                    |
|         |    |         | ddressDetails    | Child Object |           | One address per                    | VacancyDetails                                                     |
|         |    |         | AddressLine1     | String(50)   | Mandatory |                                    |                                                                    |
|         |    |         | AddressLine2     | String(50)   | Optional  |                                    |                                                                    |
|         |    |         | AddressLine3     | String(50)   | Optional  |                                    |                                                                    |
|         |    |         | AddressLine4     | String(50)   | Optional  |                                    |                                                                    |
|         |    |         | AddressLine5     | String(50)   | Optional  |                                    |                                                                    |
|         |    |         | County           | String(150)  | Mandatory |                                    |                                                                    |
|         |    |         | GridEastM        | Integer      | Optional  | Geo Code location                  | n data                                                             |
|         |    |         | GridNorthM       | Integer      | Optional  | Geo Code location                  | n data                                                             |
|         |    |         | Latitude         | Float        | Optional  |                                    |                                                                    |
|         |    |         | Longitude        | Float        | Optional  |                                    |                                                                    |
|         |    |         | PostCode         | String(8)    | Mandatory |                                    |                                                                    |
|         |    |         | Town             | String(40)   | Mandatory |                                    |                                                                    |
|         |    |         | LocalAuthority   | String       | Optional  |                                    |                                                                    |
|         |    | N       | umberOfVacancies | Integer      | Mandatory | This value must b                  | e set to 1 or more                                                 |
|         |    | E       | mployerWebsite   | String       | Optional  |                                    |                                                                    |

| 1 1 1   | RealityCheck            | String(MAX)  | Optional    | İ                                                                                                    |                                                                                                    |
|---------|-------------------------|--------------|-------------|----------------------------------------------------------------------------------------------------|----------------------------------------------------------------------------------------------------|
|         | SupplementaryQuestion1  | String(MAX)  | Mandatory   |                                                                                                    |                                                                                                    |
|         | SupplementaryQuestion2  | String(4000) | Mandatory   |                                                                                                    |                                                                                                    |
|         | Application             | Child Object | Mandatory   |                                                                                                    |                                                                                                    |
|         | ClosingDate             | DateTime     | Mandatory   | Should be afte                                                                                                    | r todav's date                                                                                                    |
|         | InterviewStartDate      | DateTime     | Mandatory   | Should be after                                                                                                    |                                                                                                    |
|         | PossibleStartDate       | DateTime     | Mandatory   | Should be after                                                                                                    |                                                                                                    |
|         | Type                    | String       | Mandatory   |                                                                                                    | valid text value, as                                                                                                    |
|         | 1,750                   | Gg           | , manuality | detailed below:                                                                                                    |                                                                                                    |
|         |                         |              |             | Value                                                                                                    | Description                                                                                                    |
|         |                         |              |             | Online                                                                                                    | Applications are managed through the Apprenticeship vacancies site                                                                                                    |
|         |                         |              |             | Offline                                                                                                    | Applications are managed through an Employer's or Learning Provider site                                                                                                    |
|         |                         |              |             | Employer\Web                                                                                                    | Offline the URL for the site must defined to for the candidates.                                                                                                    |
|         | Instructions            | String       |             |                                                                                                    |                                                                                                    |
| Tag Nam | ne                      | Туре         |             | Notes / Valid                                                                                                    | lation                                                                                                    |
|         | Apprenticeship          | Child Object | Mandatory   | riotoo, rana                                                                                                    |                                                                                                    |
|         | Framework               | String(3)    | Mandatory   |                                                                                                    | eck if valid framework<br>Reference Data)                                                                                                    |
|         | Туре                    | String       | Mandatory   | Must be set to detailed below:                                                                                                   | valid text value, as                                                                                                    |
|         |                         |              |             | Value<br>Unspecified                                                                                                    |                                                                                                    |
|         |                         |              |             | IntermediateLe                                                                                                    | velApprenticeship                                                                                                    |
|         |                         |              |             |                                                                                                    | IApprenticeship                                                                                                    |
|         |                         |              |             | HigherApprenti                                                                                                    | ceship                                                                                                    |
|         | TrainingToBeProvided    | String(MAX)  | Optional    |                                                                                                    |                                                                                                    |
|         | ExpectedDuration        | String(50)   | Optional    |                                                                                                    |                                                                                                    |
|         | ContractedProviderUkprn | Integer      | Mandatory   | the UK PRN fo<br>the contract wi<br>Owner, Vacand<br>Delivery Provid<br>the system as                                            | d Provide UK PRN is rethe organisation with the NAS. The Vacancy by Manager and ler must all be setup in owned by or a sub-Recruitment Agency) ed Provider.                                                  |
|         | VacancyOwnerEdsUrn      | Integer      | Mandatory   | be an existing valid relationsh EDS URN. If the is a Provider, the registering their must correspond the Vacancy 'National' then | Owner EDS URN must EDS URN and have a sip with the Employer ne user of this interface he UKPRN used when r access to the system and to the EDS URN. LocationType is if a valid relationship allow Nationwide |
|         | VacancyManagerEdsUrn    | Integer      | Optional    | The Vacancy N<br>must be an exi<br>must either be                                                                                | Manager EDS URN sting EDS URN and the Vacancy Manager if not specified) or 1                                                                                                    |

|                              |         |           | setup as a Recruitment Agency for the Vacancy Owner and Employer.                                                                                              |
|------------------------------|---------|-----------|----------------------------------------------------------------------------------------------------|
| DeliveryProviderEdsUrn       | Integer | Optional  | The Delivery Provider EDS URN must be an existing EDS URN and must either be the Vacancy Manager (this is default if not specified) or                         |
|                              |         |           | setup as a Recruitment Agency for the Vacancy Owner and Employer.                                                                                              |
| IsDisplayRecruitmentAgency   | Boolean | Optional  | When a Recruitment Agency is the Vacancy Manager, specifies whether the Recruitment Agency details are shown on the vacancy. Defaults to True if not provided. |
| IsSmallEmployerWageIncentive | Boolean | Mandatory | Specifies whether the Employer is in receipt of the Small Employer Wage Incentive for this vacancy.                                                            |

Note the use of Vacancy/LocationType is key to this Web Service call, as it determines whether a vacancy has no specific address (National), one address (Standard) or a set of addresses with vacancies at each (MultiLocation).

#### Return value

| Tag Name                | Туре      | Description                                                                                                    |
|-------------------------|-----------|----------------------------------------------------------------------------------------------------|
| VacancyUploadResultData | TAG Group |                                                                                                    |
| VacancyID               |           | This is the vacancy ID passed in by the calling system                                                                                                    |
| Status String           |           | This is either Success or Fail. If the import has failed please check the error code values to determine why.                                                                  |
| Error Codes             | TAG Group | This is list of error codes.                                                                                                    |
| Error Code              | Integer   | This is a specific error code indicating why the import failed. Please check the appendix for a full list of error codes.                                                      |
| VacancyReference        | Integer   | This returns the new vacancy reference number. This is checked against the database when generated to make sure the reference number does not exist when creating the vacancy. |

#### **Fault codes**

In the event that the service experiences an unexpected error (e.g. invalid SOAP message) then a standard SOAP fault will be returned. The faults that may be raised are:

| Fault Code | Fault String                                                          |
|------------|-----------------------------------------------------------------------|
| Client     | The message was incorrectly formed or contained incorrect information |
| Server     | There was a problem with the server so the message could not proceed  |

#### 5.3 Service: VacancyDetails

The Vacancy Details service provides system integrators with the ability to download open apprenticeships from the recruit an apprentice system. This service allows various parameters to allow the system integrators to select the most relevant apprenticeships and/or request up to date details after a given date.

This web service call uses specific data for each of its parameters. A copy of the available values can be obtained from the ReferenceData service.

#### 5.3.1 Method: Get

#### **Purpose**

Use this method to obtain a list of the open apprenticeships which are available within the Recruit an apprentice system (subject to search criteria). This provides all the data for a specific vacancy. Please use the VacancySummary service to retrieve a smaller limited view of the vacancy.

#### **Signature**

VacancyDetailsResponse Get (VacancySearchCriteria)

#### Input parameters

VacancySearchCriteria has the following parameters

| Tag Name             | Туре         | Mandatory | Description                                                                                                    |
|----------------------|--------------|-----------|----------------------------------------------------------------------------------------------------|
| VacancyReferenceId   | Integer      | No        | This field allows the details of a single vacancy to be returned. Only 1 vacancy reference may be supplied.                                                                                                    |
| OccupationCode       | String (3)   | No        | This field allows the vacancies for a specified occupation group as defined by the Recruit an apprentice reference data to be returned.                                                                                                    |
| FrameworkCode        | String (3)   | No        | This field allows the vacancies for a specified framework group as defined by the Recruit an apprentice reference data to be returned.                                                                                                    |
| VacancyLocationType  | String (11)  | Yes       | This must be set to either 'National' or 'NonNational'. If set to 'National' then the CountyCode, Town and RegionCode will be ignored as only Nationwide vacancies will be returned. If set to 'NonNational' the location search criteria can be specified.  NOTE that when set to 'NonNational' then any Nationwide vacancies will NOT be included in the results – you can call the Web Service multiple times to build an inclusive result set. |
| CountyCode           | String (3)   | No        | Restricts search to vacancies within the specified county.                                                                                                    |
| Town                 | String (255) | No        | A free format string which can be used to retrieve vacancies which are available within the town specified. If a parameter is spelt incorrectly the search will return no results (unless a vacancy has been setup with its town spelt incorrectly.)                                                                                                    |
| RegionCode           | String (3)   | No        | Restricts search to vacancies within the specified region                                                                                                    |
| VacancyPublishedDate | DateTime     | No        | Only vacancies that have been published since this date will be included                                                                                                    |
| PageIndex            | Integer      | Yes       | This should be set to 1 for the first call.                                                                                                    |

Any optional (Mandatory=No) tags above should not be submitted if they do not have a value.

VacancyDetailsResponse
Note that the XML hierarchy is reflected in the indentation of the table below.

|      | Property Name                  | Type           | Description                                                                                                    |  |
|------|--------------------------------|----------------|----------------------------------------------------------------------------------------------------|--|
| lead | der                            | Child Object   | Contains generic information about the Recruit an                                                                                                    |  |
| _    |                                |                | apprentice system, appears once                                                                                                    |  |
| R    | RecruitAnApprenticeDescription | String         | Descriptive information about the Recruit an apprentice system                                                                                                    |  |
| R    | RecruitAnApprenticeURL         | String         | URL for further information about the Recruit an apprentice system                                                                                                    |  |
| ear  | rchResults                     | Child Object   | Contains all of the search results data, appears once                                                                                                    |  |
| ٧    | /acancyFullData                | Child Object   | Contains one set of Vacancy Details, can appear zero or numerous times                                                                                                    |  |
|      | VacancyLocationType            | String         | Returns 'Standard', 'MultipleLocation' or 'National'. Note that, where the search criteria is National, only records that are 'National' will be returned; when the search is NonNational, then 'Standard' or 'MultiLocation' records will be returned.                   |  |
|      | VacancyAddress                 | Child Object   | Contains the address of the Vacancy. When the vacancy is a 'National' vacancy this will contain the Employer's address as specified in the vacancy. When the vacancy is a 'MultiLocation' vacancy, each location will be returned by the system as an individual vacancy. |  |
|      | AddressLine1                   | String         | Always provided – see note above about address used                                                                                                    |  |
|      | AddressLine2                   | String         | Address lines 2 to 5 might have information provided,                                                                                                    |  |
|      | AddressLine3                   | String         | depending on the address details                                                                                                    |  |
|      | AddressLine4                   | String         | 1                                                                                                    |  |
|      | AddressLine5                   | String         | 7                                                                                                    |  |
|      | County                         | String         | Always provided – see note above about address used                                                                                                    |  |
|      | GridEastM                      | Integer        | Geo Code location data, this should be provided but,                                                                                                    |  |
|      | GridNorthM                     | Integer        | where data is provided through VacancyUpload there is                                                                                                    |  |
|      | Latitude                       | Decimal Number | a small risk that data has not been provided and the background task to update this has not yet provided it.                                                                                                    |  |
|      | Longitude                      | Decimal Number | basing round tack to apacito time has not yet provided in                                                                                                    |  |
|      | PostCode                       | String         | Always provided – see note above about address used                                                                                                    |  |
|      | Town                           | String         | Always provided – see note above about address used                                                                                                    |  |
|      | ApprenticeshipFramework        | String         | Always provided                                                                                                    |  |
|      | ClosingDate                    | DateTime       | Always provided                                                                                                    |  |
|      | ShortDescription               | String         | Always provided                                                                                                    |  |
|      | EmployerName                   | String         | Always provided                                                                                                    |  |
|      | LearningProviderName           | String         | Always provided                                                                                                    |  |
|      | NumberOfPositions              | Integer        | Always provided                                                                                                    |  |
|      | VacancyTitle                   | String         | Always provided                                                                                                    |  |
|      | CreatedDateTime                | DateTime       | Always provided                                                                                                    |  |
|      | VacancyReference               | String         | Always provided                                                                                                    |  |
| 1    | VacancyType                    | String         | Always provided                                                                                                    |  |
| 1    | VacancyUrl                     | String         | Always provided                                                                                                    |  |
|      | FullDescription                | String         | Always provided                                                                                                    |  |
|      | SupplementaryQuestion1         | String         | Always provided                                                                                                    |  |
| 1    | SupplementaryQuestion2         | String         | Always provided                                                                                                    |  |
|      | ContactPerson                  | String         | Optional information                                                                                                    |  |
|      | EmployerDescription            | String         | Always provided                                                                                                    |  |
| 1    | ExpectedDuration               | String         | Optional information                                                                                                    |  |

|       | Property Name                  | Туре           | Description                                                                                                    |
|-------|--------------------------------|----------------|----------------------------------------------------------------------------------------------------|
|       | FutureProspects                | String         | Optional information                                                                                                    |
|       | InterviewFromDate              | DateTime       | Always provided                                                                                                    |
|       | LearningProviderDesc           | String         | Always provided                                                                                                    |
|       | LearningProviderSectorPassRate | Integer        | The success rate for the Learning Provider in this sector as a simple percentage (0-100) expressed as an integer. Where the value is NULL then the sector is new for the Learning Provider and therefore they have no pass rates to report – this is the same as the "New" radio button on the Learning Provider's information screen. |
|       | PersonalQualities              | String         | Optional information                                                                                                    |
|       | PossibleStartDate              | DateTime       | Always provided                                                                                                    |
|       | QualificationRequired          | String         | Optional information                                                                                                    |
|       | SkillsRequired                 | String         | Optional information                                                                                                    |
|       | TrainingToBeProvided           | String         | Optional information                                                                                                    |
|       | WageType                       | String         | Always provided. Contains value "Text" or "Weekly"                                                                                                    |
|       | Wage                           | Decimal Number | Optional information, this is specified in GB Pounds Sterling when WageType is Weekly                                                                                                    |
|       | WageText                       | String         | Optional information, this is specified when WageType is Text                                                                                                    |
|       | WorkingWeek                    | String         | Always provided                                                                                                    |
|       | OtherImportantInformation      | String         | Optional information                                                                                                    |
|       | EmployersWebsite               | DateTime       | Optional information                                                                                                    |
|       | VacancyOwner                   | String         | Trading name of Vacancy Owner                                                                                                    |
|       | ContractOwner                  | String         | Trading name of Contract Owner                                                                                                    |
|       | DeliveryOrganisation           | String         | Full name of Delivery Organisation                                                                                                    |
| Ш     | VacancyManager                 | String         | Trading name of Vacancy Manager                                                                                                    |
|       | IsDisplayRecruitmentAgency     | Boolean        | Recruitment Agency should be displayed on vacancy                                                                                                    |
|       | IsSmallEmployerWageIncentive   | Boolean        | Employer is in receipt of Small Employer Wage Incentive                                                                                                    |
| Total | Pages                          | Integer        | Total number of pages of results that match search criteria                                                                                                    |

#### 5.4 Service: VacancySummary

The Vacancy Summary service provides system integrators with the ability to download open apprenticeships from the recruit an apprentice system. This service allows various parameters to allow the system integrators to select the most relevant apprenticeships and/or request up-to date details after a given date.

This web service call uses specific data for each of its parameters. A copy of the available values can be obtained from the ReferenceData service.

#### 5.4.1 Method: Get

#### **Purpose**

Use this method to obtain a list of the open apprenticeships which are available within the recruit an apprentice system (subject to search criteria).

#### **Signature**

VacancySummaryResponse Get (VacancySearchCriteria)

#### **Input Parameters**

VacancySearchCriteria has the following parameters

| Tag Name             | Туре         | Mandatory | Description                                                                                                    |
|----------------------|--------------|-----------|----------------------------------------------------------------------------------------------------|
| VacancyReferenceId   | Integer      | No        | This field allows the details of a single vacancy to be returned. Only 1 vacancy reference may be supplied.                                                                                                    |
| OccupationCode       | String (3)   | No        | This field allows the vacancies for a specified occupation group as defined by the Recruit an apprentice reference data to be returned.                                                                                                    |
| FrameworkCode        | String (3)   | No        | This field allows the vacancies for a specified framework group as defined by the Recruit an apprentice reference data to be returned.                                                                                                    |
| VacancyLocationType  | String (11)  | Yes       | This must be set to either 'National' or 'NonNational'. If set to 'National' then the CountyCode, Town and RegionCode will be ignored as only Nationwide vacancies will be returned. If set to 'NonNational' the location search criteria can be specified.  NOTE that when set to 'NonNational' then any Nationwide vacancies will NOT be included in the results – you can call the web service multiple times to build an inclusive result set. |
| CountyCode           | String (3)   | No        | Restricts search to vacancies within the specified county.                                                                                                    |
| Town                 | String (255) | No        | This is a free format string which can be used to retrieve vacancies which are available within the town specified. If a parameter is spelt incorrectly the search will return no results (unless a vacancy has been setup with its town spelt incorrectly.)                                                                                                    |
| RegionCode           | String (3)   | No        | Restricts search to vacancies within the specified region                                                                                                    |
| VacancyPublishedDate | DateTime     | No        | Only vacancies that have been published since this date will be included                                                                                                    |
| PageIndex            | Integer      | Yes       | This should be set to 1 for the first call.                                                                                                    |

Any optional (Mandatory=No) tags above should not be submitted if they do not have a value.

# VacancySummaryResponse

Note that the XML hierarchy is reflected in the indentation of the table below.

| Tag Name Type |                        | Туре                | Description  |                                                                                                    |  |
|---------------|------------------------|---------------------|--------------|----------------------------------------------------------------------------------------------------|--|
| Hea           | ader                   |                     | Child Object | Contains generic information about the Recruit an apprentice system, appears once                                                                                                    |  |
| F             | RecruitAnAp            | prenticeDescription | String       | Descriptive information about the Recruit an apprentice system                                                                                                    |  |
| F             | RecruitAnApprenticeURL |                     | String       | URL for further information about the Recruit an apprentice system                                                                                                    |  |
| Sea           | archResults            |                     | Child Object | Contains all of the search results data, appears once                                                                                                    |  |
| ١             | VacancySum             | nmaryData           | Child Object | Contains one set of Vacancy Details, can appear zero or numerous times                                                                                                    |  |
|               | VacancyL               | _ocationType        | String       | Returns 'Standard', 'MultipleLocation' or 'National'. Note that, where the search criteria is National, only records that are 'National' will be returned; when the search is NonNational, then 'Standard' or 'MultiLocation' records will be returned.                                                         |  |
|               | Vacancy/               | VacancyAddress      |              | Contains the address of the Vacancy. When the vacancy is a 'National' vacancy this will contain the Employer's address as specified in the vacancy. When the vacancy is a 'MultiLocation' vacancy, each location will be returned by the system as an individual vacancy (differs, by design, from the upload). |  |
|               | Addre                  | essLine1            | String       | Always provided – see note above about address used                                                                                                    |  |
|               | Addre                  | AddressLine2 S      | String       | Address lines 2 to 5 might have information provided,                                                                                                    |  |
|               | Addre                  | essLine3            | String       | depending on the address details                                                                                                    |  |
|               | Addre                  | essLine4            | String       |                                                                                                    |  |
|               | Addre                  | essLine5            | String       |                                                                                                    |  |
| `             | Coun                   | ty                  | String       | Always provided – see note above about address used                                                                                                    |  |
|               | GridE                  | astM                | Integer      | Geo Code location data, this should be provided but, where                                                                                                    |  |
|               | GridN                  | lorthM              | Integer      | data is provided through VacancyUpload there is a small risk that data has not been provided and the background task to                                                                                                    |  |
|               | Latitu                 | de                  | Float        | update this has not yet provided it.                                                                                                    |  |
|               | Longi                  | tude                | Float        |                                                                                                    |  |
|               | PostC                  | Code                | String       | Always provided – see note above about address used                                                                                                    |  |
|               | Town                   |                     | String       | Always provided – see note above about address used                                                                                                    |  |
|               | Apprentic              | eshipFramework      | String       | Always provided                                                                                                    |  |
|               | ClosingDa              | ate                 | DateTime     | Always provided                                                                                                    |  |
|               | ShortDes               | cription            | String       | Always provided                                                                                                    |  |
|               | Employer               | Name                | String       | Always provided                                                                                                    |  |
|               | TrainingP              | roviderName         | String       | Always provided                                                                                                    |  |
|               | NumberC                | )fPositions         | Integer      | Always provided                                                                                                    |  |
|               | Vacancy                | VacancyTitle        |              | Always provided                                                                                                    |  |
|               |                        |                     | DateTime     | Always provided                                                                                                    |  |
|               |                        |                     | Integer      | Always provided                                                                                                    |  |
|               | Vacancy                | Гуре                | String       | Always provided                                                                                                    |  |
|               | Vacancyl               | Jrl                 | String       | Always provided                                                                                                    |  |
| Tota          | alPages                |                     | Integer      | Total number of pages of results that match the search criteria                                                                                                    |  |

#### 5.5 Service: VacancyRSSFeed

The RSS Feed Service is an alternative version to the Vacancy Summary Details Service, and uses most of its search criteria. This is a generic ASPX page which changes its content type to output a static RSS feed based on certain query string parameters. There is no authentication taking place on this service.

#### 5.5.1 Method: CreateFeed

The usage of this service is different from the other services available. This is reliant upon a normal web page which outputs RSS content, rather than a dedicated Web Service.

#### **Signature**

void CreateFeed()

#### **Input Parameters**

The parameters for this service are provided through the querystring on the service URL <a href="https://rss.findapprenticeship.service.gov.uk/VacancyRssFeedService/VacancyRss.aspx?param1=value&param2=value">https://rss.findapprenticeship.service.gov.uk/VacancyRssFeedService/VacancyRss.aspx?param1=value&param2=value</a>

http://rss.findapprenticeship.service.gov.uk/VacancyRssFeedService/VacancyRss.aspx?param1=value&param2=value

where the parameters are as follows:

| Parameter Name  | Description                                                                                                    | Notes                                                                                                    |
|-----------------|----------------------------------------------------------------------------------------------------|----------------------------------------------------------------------------------------------------|
| feedType        | This is a setting to set the type of feed that is required: value of 1 provides a list of vacancies that went to 'Live' status within the number of days specified in dayRange; value of 2 provides a list of vacancies that are due to close in the next 7 days and have 5 or less applicants. | This is a mandatory parameter and only accepts the numbers 1 or 2. Setting this parameter to 1 makes the dayRange parameter mandatory. Note that the settings for type 2 are system-wide and set by NAS. |
| dayRange        | This is the amount of days from the date the query was run that the vacancies went 'Live'.                                                                                                    | This is mandatory when feedType=1. Leave out if feedType=2.                                                                                                    |
| frameworkCode   | This is the three digit Framework Code used by vacancies to describe a job role                                                                                                    |                                                                                                    |
| occupationCode  | The occupationCode is a three letter code The full list of codes can be retrieved using the Reference Data Service.                                                                                                    | See Appendix B for a list of codes (correct at time of publication)                                                                                                    |
| Town            | This is a comma separated listed of towns in which the vacancy resides in one.                                                                                                    |                                                                                                    |
| countyCode      | Similar to town, although this is a comma separated list of counties, each represented by a three-letter code, available from the Reference Data Service.                                                                                                    | See Appendix B for a list of codes (correct at time of publication)                                                                                                    |
| regionCode      | This is also similar to the countyCode although a comma separated list of regions, also represented as a code, available from the Reference Data Service                                                                                                    |                                                                                                    |
| referenceNumber | This is the vacancy reference number for a specific vacancy. This option is not normally used.                                                                                                    | If used, do not combine with any of the above optional parameters.                                                                                                    |
| Format          | This is to specify the format of the feed and, if required, should be "ATOM" for Atom 1.0 or "RSS" for RSS 2.0.                                                                                                    | If this parameter is not specified, the feed type will default to RSS.                                                                                                    |

Note that, for the RSS feed, National vacancies are included in the results of all searches, irrespective of any Town, countyCode and/or regionCode specified in the criteria.

| Tag |     |             | Туре      | Notes                                                                                                    |
|-----|-----|-------------|-----------|----------------------------------------------------------------------------------------------------|
| RSS | 3   |             | Tag Group |                                                                                                    |
| (   | Cha | nnel        | Tag Group |                                                                                                    |
|     | Т   | itle        | String    | This information is retrieved from the System Parameters table                                                |
|     | Г   | Description | String    | This information is retrieved from the System Parameters table                                                |
|     | C   | Copyright   | String    | This information is retrieved from the System Parameters table                                                |
|     | It  | tem         | Tag Group | This is repeated for each vacancy                                                                             |
|     | 1   | Category    | String    | This is the framework description                                                                             |
|     |     | Title       | String    |                                                                                                    |
|     |     | Description | String    |                                                                                                    |
|     |     | PubDate     | DateTime  | This is the date that the vacancy went to 'Live' status                                                       |
|     |     | Link        | String    | This will direct the user to the Vacancy Details Page. It will request a login, if the user is not logged in. |

#### **Fault codes**

In the event of an error, the following scenarios may occur:

- Navigating to the RSS service URL directly will return an ASP error page and show which field is invalid, or will return an error code if it's an unexpected error.
- Calling the service from code with errors will result in Internal Error 500 if an invalid field is detected, or another code should there be an unexpected error, such as 404 if the service URL is incorrect or the service is unavailable.

# **Appendix A: Error codes**

The current set of error codes are also available through the Reference Data Web Service, and these should be used as the master source for error codes. These are correct at the time of publishing for this document, but may change in future releases.

| Error Code | Error Description                                                        |
|------------|--------------------------------------------------------------------------|
| -1         | Unknown System Error                                                     |
| -2         | SuppliedDataInvalid                                                      |
| -10001     | "WorkingWeek" must be 100 characters or less                             |
| -10002     | "WorkingWeek" is mandatory                                               |
| -10003     | "WeeklyWage" should be at least £40                                      |
| -10004     | "WeeklyWage" is mandatory                                                |
| -10005     | "VacancyType" is mandatory                                               |
| -10006     | "Title" must be 200 characters or less                                   |
| -10007     | "Title" is mandatory                                                     |
| -10008     | "PossibleStartDate" is mandatory                                         |
| -10009     | "ShortDescription" must be 512 characters or less                        |
| -10010     | "ShortDescription" is mandatory                                          |
| -10011     | "NumberOfPositions" is mandatory for standard vacancies                  |
| -10012     | "LearningProviderEdsUrn" is mandatory                                    |
| -10013     | "InterviewStartDate" is mandatory                                        |
| -10014     | "LongDescription" is mandatory                                           |
| -10015     | "ApprenticeshipFramework" is mandatory                                   |
| -10016     | "ApprenticeshipFramework" must be 3 characters                           |
| -10017     | "EmployerWebsite" must be 512 characters or less                         |
| -10018     | "EmployerExternalApplicationWebsite" must be 512 characters or less      |
| -10019     | "EmployerEdsUrn" is mandatory                                            |
| -10020     | "EmployerDescription" must be 8000 characters or less                    |
| -10021     | "EmployerAnonymousName" must be 510 characters or less                   |
| -10022     | "ContactName" must be 200 characters or less                             |
| -10023     | "ClosingDate" is mandatory                                               |
| -10024     | "ApplicationInstructions" must be 8000 characters or less                |
| -10025     | "NumberOfVacancies" is mandatory for multi-site vacancies                |
| -10026     | "ClosingDate" is Invalid                                                 |
| -10027     | "EmployerImage" size must be less than 10K                               |
| -10028     | "LongDescription" must be 2147483648 characters or less                  |
| -10029     | "InterviewStartDate" is Invalid                                          |
| -10030     | "PossibleStartDate" is Invalid                                           |
| -10031     | "EmployerExternalApplicationWebsite " in mandatory for offline vacancies |
| -10032     | "EmployerDescription" is mandatory for anonymous employer                |
| -10033     | Learning Provider is not authorised for this vacancy                     |
| -10034     | Vacancy reference number already exists                                  |
| -10035     | Invalid relationship for training provider and employer                  |

| Error Code | Error Description                                                                                                    |  |  |
|------------|----------------------------------------------------------------------------------------------------|--|--|
| -10036     | "ApprenticeshipFramework" is invalid                                                                                                    |  |  |
| -10037     | "County" for standard location is invalid                                                                                                    |  |  |
| -10038     | "County" for multiple location is invalid                                                                                                    |  |  |
| -10039     | "County" for standard location is mandatory                                                                                                    |  |  |
| -10040     | "County" for multiple location is mandatory                                                                                                    |  |  |
| -10041     | "AddressLine1" for standard location is mandatory                                                                                                    |  |  |
| -10042     | "AddressLine1" for multiple location is mandatory                                                                                                    |  |  |
| -10043     | "EmployerImage" is not valid.                                                                                                    |  |  |
| -10044     | Entered Training Provider and Employer cannot have national vacancy                                                                                                    |  |  |
| -10045     | "EmployerEdsUrn" is invalid                                                                                                    |  |  |
| -10046     | "LearningProviderEdsUrn" is invalid                                                                                                    |  |  |
| -10047     | "PostCode" is mandatory for standard vacancies                                                                                                    |  |  |
| -10048     | "PostCode" is mandatory for multisite vacancies                                                                                                    |  |  |
| -10049     | "PostCode" is invalid for standard vacancy                                                                                                    |  |  |
| -10050     | "PostCode" is invalid for multisite vacancy                                                                                                    |  |  |
| -10051     | Unsupported HTML data format                                                                                                    |  |  |
| -10052     | "DisplayRecruitmentAgency" is mandatory                                                                                                    |  |  |
| -10053     | "SmallEmployerWageIncentive" is mandatory                                                                                                    |  |  |
| -10054     | "DeliveryOrganisation" does not exist                                                                                                    |  |  |
| -10055     | "VacancyManager" does not exist                                                                                                    |  |  |
| -10056     | "ContractOwner" is not authorised for this vacancy                                                                                                    |  |  |
| -10057     | "VacancyManager" is not authorised for this vacancy                                                                                                    |  |  |
| -10058     | "DeliveryOrganisation" is not authorised for this vacancy                                                                                                    |  |  |
| -10059     | "ContractOwnerUKPRN" is mandatory                                                                                                    |  |  |
| -10060     | "DeliveryProviderEdsUrn" is mandatory                                                                                                    |  |  |
| -10061     | "VacancyManagerEdsUrn" is mandatory                                                                                                    |  |  |
| -10062     | "VacancyOwnerEdsUrn" is mandatory                                                                                                    |  |  |
| -10063     | "LocalAuthority" does not exist                                                                                                    |  |  |
| -10064     | "Address" is mandatory                                                                                                    |  |  |
| -10065     | "SiteVacancyDetails" is mandatory                                                                                                    |  |  |
| -10066     | "WageType" is invalid                                                                                                    |  |  |
| -20001     | Unknown Vacancy Reference                                                                                                    |  |  |
| -20002     | InvalidVacancyReference                                                                                                    |  |  |
| -20003     | Invalid Update Value                                                                                                    |  |  |
| -20004     | You cannot record this number of candidates as successful as the total number of successes is greater than the number of vacancies available for this advert. Either the number of successful candidates reported is incorrect or the number of vacancies for this advert needs to be increased. |  |  |
| -20005     | Updates Not Allowed                                                                                                    |  |  |

Remember that the most up-to-date source for Error Codes is the ReferenceData service.

# **Appendix B: County and Occupation Code Reference Data**

The current reference data is always available through the Reference Data Web Service, and these should be used as the master source. However, for ease of use, these are correct at the time of publishing for this document, but may change in future releases.

| County Code | County Namo              |  |
|-------------|--------------------------|--|
|             | County Name              |  |
| BED         | Bedfordshire             |  |
| BER         | Berkshire                |  |
| BUC         | Buckinghamshire          |  |
| CAM         | Cambridgeshire           |  |
| CHE         | Cheshire                 |  |
| COR         | Cornwall                 |  |
| CUM         | Cumbria                  |  |
| DER         | Derbyshire               |  |
| DEV         | Devon                    |  |
| DOR         | Dorset                   |  |
| DUR         | Durham                   |  |
| EYK         | East Riding of Yorkshire |  |
| ESX         | East Sussex              |  |
| ESS         | Essex                    |  |
| GLO         | Gloucestershire          |  |
| GMN         | Greater Manchester       |  |
| HAM         | Hampshire                |  |
| HFD         | Herefordshire            |  |
| HTF         | Hertfordshire            |  |
| IOW         | Isle of Wight            |  |
| KEN         | Kent                     |  |
| LAN         | Lancashire               |  |
| LEI         | Leicestershire           |  |

| <b>County Code</b> | County Name      |
|--------------------|------------------|
| LIN                | Lincolnshire     |
| LON                | London           |
| MSY                | Merseyside       |
| NOR                | Norfolk          |
| NYK                | North Yorkshire  |
| NTP                | Northamptonshire |
| NTB                | Northumberland   |
| NTG                | Nottinghamshire  |
| OXF                | Oxfordshire      |
| SHR                | Shropshire       |
| SOM                | Somerset         |
| SYK                | South Yorkshire  |
| STA                | Staffordshire    |
| SUF                | Suffolk          |
| SUR                | Surrey           |
| TAW                | Tyne and Wear    |
| WAR                | Warwickshire     |
| WMD                | West Midlands    |
| WSX                | West Sussex      |
| WYK                | West Yorkshire   |
| WIL                | Wiltshire        |
| WOR                | Worcestershire   |
| RUT                | Rutland          |

#### Remember that the most up-to-date source for reference data is the ReferenceData service.

| Occupation Code | Description                                      |
|-----------------|--------------------------------------------------|
| AHR             | Business, Administration and Law                 |
| ALB             | Agriculture, Horticulture and Animal Care        |
| ACC             | Arts, Media and Publishing                       |
| CST             | Construction, Planning and the Built Environment |
| HBY             | Retail and Commercial Enterprise                 |
| HTL             | Leisure, Travel and Tourism                      |
| ITC             | Information and Communication Technology         |
| MFP             | Engineering and Manufacturing Technologies       |
| PUB             | Health, Public Services and Care                 |
| 13              | Education and Training                           |

Remember that the most up-to-date source for reference data is the ReferenceData service.

# **Appendix C: Bulk Vacancy Upload Tool Data Mapping**

The following table provides a mapping from the Bulk Vacancy Upload Excel spreadsheet's columns to the new UploadVacancy Web Service. Note that the Bulk Vacancy Upload Tool does not and will not support the new capabilities of the system around sub-contracting, Recruitment Agencies or new flags such as the Small Employer Wage Incentive.

This legacy interface is provided specifically for users who have developed systems that can populate the Bulk Vacancy Upload tool's Excel spreadsheet to assist them in the move to the new Web Services.

Note that, as with the existing v1.0 Web Services, this option is now effectively deprecated and the intention is that this option will be removed completely in the next major release of the system, expected later in 2012.

| Column in Excel             | Tag in Web Service   | Notes                                                                                                    |
|-----------------------------|----------------------|----------------------------------------------------------------------------------------------------|
| Employer URN                | Employer\EdsUrn      |                                                                                                    |
| Employer Name               | -                    | This data is not needed by the Web                                                                                                    |
| Employer Postcode           | -                    | Service.                                                                                                    |
| Employer LSC Region         | -                    | This Form laws winforms a time was a final and a d                                                                                                    |
| Lead Contact Title          | -                    | This Employer information was included in the original tool to allow initial data                                                                                                 |
| Lead Contact First Name     | -                    | load of the existing registered                                                                                                    |
| Lead Contact Surname        | -                    | Employers. The new Web Service                                                                                                    |
| Lead Contact Position       | -                    | requires that all of the Employers' relationships with the Learning Provider                                                                                                    |
| Lead Contact Address Line 1 | -                    | are already configured. Where there is                                                                                                    |
| Lead Contact Address Line 2 | -                    | no existing relationship, the vacancy                                                                                                    |
| Lead Contact Address Line 3 | -                    | will not be accepted and an error                                                                                                    |
| Lead Contact Town/City      | -                    | returned.                                                                                                    |
| Lead Contact County         | -                    |                                                                                                    |
| Lead Contact Postcode       | -                    |                                                                                                    |
| Lead Contact Telephone      | -                    |                                                                                                    |
| Lead Contact Mobile No.     | -                    |                                                                                                    |
| Lead Contact Email Address  | -                    |                                                                                                    |
| Lead Contact Fax No.        | -                    |                                                                                                    |
| Lead Contact Preference     | -                    |                                                                                                    |
| Provider Site URN           | VacancyOwnerEdsUrn   | Note that, like version 1.0 of the Web Services, this will be used to populate all related site details for the Vacancy Owner, the Vacancy Manager and the Delivery Organisation. |
| Provider UKPRN              | -                    | Not required by the Web Service as this information can be derived directly from the Provider Site URN                                                                            |
| Vacancy Contact Name        | Employer\ContactName |                                                                                                    |

| Column in Excel                     | Tag in Web Service                                                   | Notes                                   |
|-------------------------------------|----------------------------------------------------------------------|-----------------------------------------|
| Vacancy Address Line1               | Vacancy\LocationDetails\SiteVacancyData\ AddressDetails\AddressLine1 |                                         |
| Vacancy Address Line2               | Vacancy\LocationDetails\SiteVacancyData\ AddressDetails\AddressLine2 |                                         |
| Vacancy Address Line3               | Vacancy\LocationDetails\SiteVacancyData\ AddressDetails\AddressLine3 |                                         |
| Vacancy Town/City                   | Vacancy\LocationDetails\SiteVacancyData\ AddressDetails\Town         |                                         |
| Vacancy County                      | Vacancy\LocationDetails\SiteVacancyData\ AddressDetails\County       | Must match reference data for County    |
| Vacancy Postcode                    | Vacancy\LocationDetails\SiteVacancyData\ AddressDetails\PostCode     |                                         |
| Job Role (Framework)                | Apprenticeship\Framework                                             | Needs code instead of text description. |
| Vacancy Title                       | Title                                                                |                                         |
| Vacancy Type                        | Vacancy\Type                                                         | Requires code instead of text.          |
| Vacancy Short Description           | ShortDescription                                                     |                                         |
| Vacancy Full Description            | LongDescription                                                      |                                         |
| Weekly Wage                         | Vacancy\Wage                                                         |                                         |
| Number Of Positions                 | Vacancy\LocationDetails\SiteVacancyData\ NumberOfPositions           |                                         |
| Closing Date                        | Application\ClosingDate                                              |                                         |
| Interview Start Date                | Application\InterviewStartDate                                       |                                         |
| Possible Start Date                 | Application\PossibleStartDate                                        |                                         |
| Expected Apprenticeship<br>Duration | Apprenticeship\ExpectedDuration                                      |                                         |
| Working Week                        | Vacancy\WorkingWeek                                                  |                                         |
| Employer's Anonymous Name           | Employer\AnonymousName                                               |                                         |
| Employer Description                | Employer\Description                                                 |                                         |
| Upload Logo                         | Employer\Image                                                       |                                         |
| Application Route                   | Application\Type                                                     |                                         |
| Application Instructions            | Application\Instructions                                             |                                         |
| Website Address                     | Vacancy\LocationDetails\SiteVacancyData\ EmployerWebsite             |                                         |
| Employer Website                    | Employer\Website                                                     |                                         |
| Training To Be Provided             | TrainingToBeProvided                                                 |                                         |
| Qualifications Required             | Vacancy\QualificationsRequired                                       |                                         |
| Skills Required                     | Vacancy\SkillsRequired                                               |                                         |
| Personal Qualities                  | Vacancy\PersonalQualities                                            |                                         |
| Important Other Information         | Vacancy\OtherImportantInformation                                    |                                         |
| Future Prospects                    | Vacancy\FutureProspects                                              |                                         |
| Reality Check                       | Vacancy\RealityCheck                                                 |                                         |
| Supplementary Question 1            | Vacancy\SupplementaryQuestion1                                       |                                         |
| Supplementary Question 2            | Vacancy\SupplementaryQuestion2                                       |                                         |
| Unique Vacancy Identifier           | -                                                                    | No longer used                          |

# Appendix D: Release 5 (version 1.0) Web Services

The existing Web Services are being deprecated as part of Release 5a, and are not expected to be available after the next major release of the system. Full documentation for these is not included in this document – please refer to "Apprenticeship Vacancies - Release 5 - Service Interface Guide" version 1.0.3 and the relevant WSDL files for details.

#### **Version 1.0 Functional Constraints**

With the functionality in Release 5a adding support for the lead provider/sub-contractor relationship (including Recruitment Agencies) together with internal organisational changes, there are some areas of the legacy Web Services that have been amended to support the new data but which cannot fully support these changes:

#### **Vacancy Upload**

LearningProviderEdsUrn is used to derive all of the required provider information, behaving as per Release 5 where the provider is effectively contracted, and the owner and is delivering the training. It is not possible to reflect the sub-contracting of vacancies using the Release 5 interfaces.

#### **Vacancy Detail**

LearningProvider returns the name, as per Release 5a search results and vacancy details, which shows sub-contracting as "Delivered by XYZ on behalf of ABC".

#### **Version 1.0 Service End-Points**

The end-points for the original (version 1.0) Web Services remain on their original URLs with the same security model, as summarised below:

#### **Current Production Endpoint**

https://soapapi.findapprenticeship.service.gov.uk/Services/BulkVacancyUploadService/BulkVacancyUploadService.svc
https://soapapi.findapprenticeship.service.gov.uk/Services/ReferenceDataService/ReferenceDataService.svc
https://soapapi.findapprenticeship.service.gov.uk/Services/VacancyDetailsService/VacancyDetailsService.svc
https://soapapi.findapprenticeship.service.gov.uk/Services/VacancySummaryService/VacancySummaryService.svc

The vacancy summary RSS feed is available from the URL, with the addition of an HTTP (non-SSL) feed to support those aggregators which cannot connect to HTTPS feeds.

# Appendix E: Moving to the recruit an apprentice API from apprenticeship vacancies

- The apprenticeship vacancies API web address will stop working on August 15 2016.
   You must start using the recruit an apprentice web address by this date.
- There is no testing sandbox in the recruit an apprentice API because the API is the same as the apprenticeship vacancies version. No re-implementations are required and there are none planned in the future.
- The API continues to use the same endpoint structure. It writes to, and retrieves from, the same database.
- The Av live vacancies tool is unaffected by these API changes.

#### © Crown copyright 2017

You may re-use this information (excluding logos) free of charge in any format or medium, under the terms of the Open Government Licence.

To view this licence, visit http://www.nationalarchives.gov.uk/doc/open-government-licence/ or e-mail:psi@nationalarchives.gsi.gov.uk.

Where we have identified any third party copyright information you will need to obtain permission from the copyright holders concerned.

This document is also available from our website gov.uk/ESFA.

If you have any enquiries regarding this publication or require an alternative format, please contact us info@sfa.bis.gov.uk.